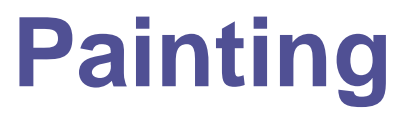

SEASON 9 – SECOND ROUND

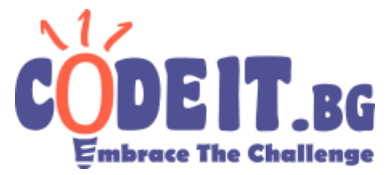

Name is making a series of square paintings, that could be represented by a colored grid. The cells' rows and columns are numbered, with the top left corner being (0,0). Name starts with a particular painting. Each consequent painting is made out of 4 rotated copies of the previous one in the following arrangement:

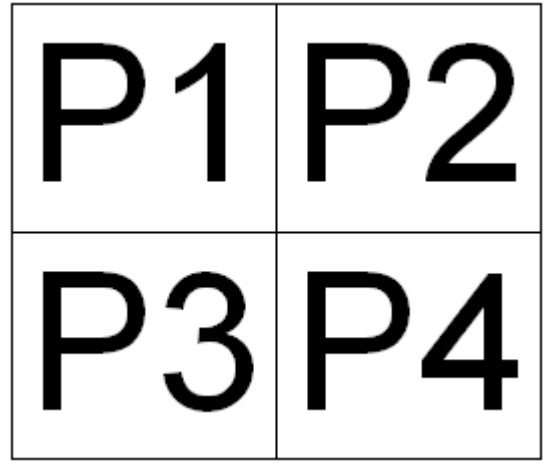

Each of the copies is rotated by 90 degrees clockwise up to 3 times. Because the last painting would be very large, Name has asked some helpers to start drawing it early. Your task is to write a program, which determines what color a given cell in the last painting should be.

## **Input**

From the first line of the input file painting.in N and M are entered - the size of the first painting and the number of subsequent ones.

On the next N lines N numbers are entered - the colors of the first painting.

On the next line 4 numbers  $R_i$  are entered - how many times  $P_i$  (from the diagram in the statement) is rotated.

On the last line X and Y are entered - the number of the column and row of the cell from the last painting you are looking for.

## **Output**

In the output file painting.out print one number - the color of the cell with coordinates (X,Y) from the last painting.

## **Constraints**

 $2 \leq N \leq 20, 1 \leq M \leq 50$  $0 \leq$  the colors of the first painting  $\leq 100$  $0 \leq R_i \leq 3, 0 \leq X, Y < N * 2^M$ 

**Time limit: 0.2 seconds Memory limit: 256 MB**

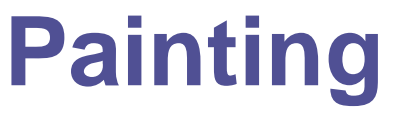

SEASON 9 – SECOND ROUND

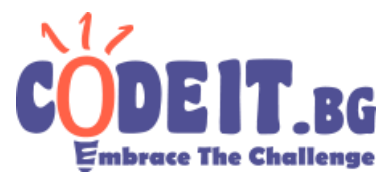

## **Example**

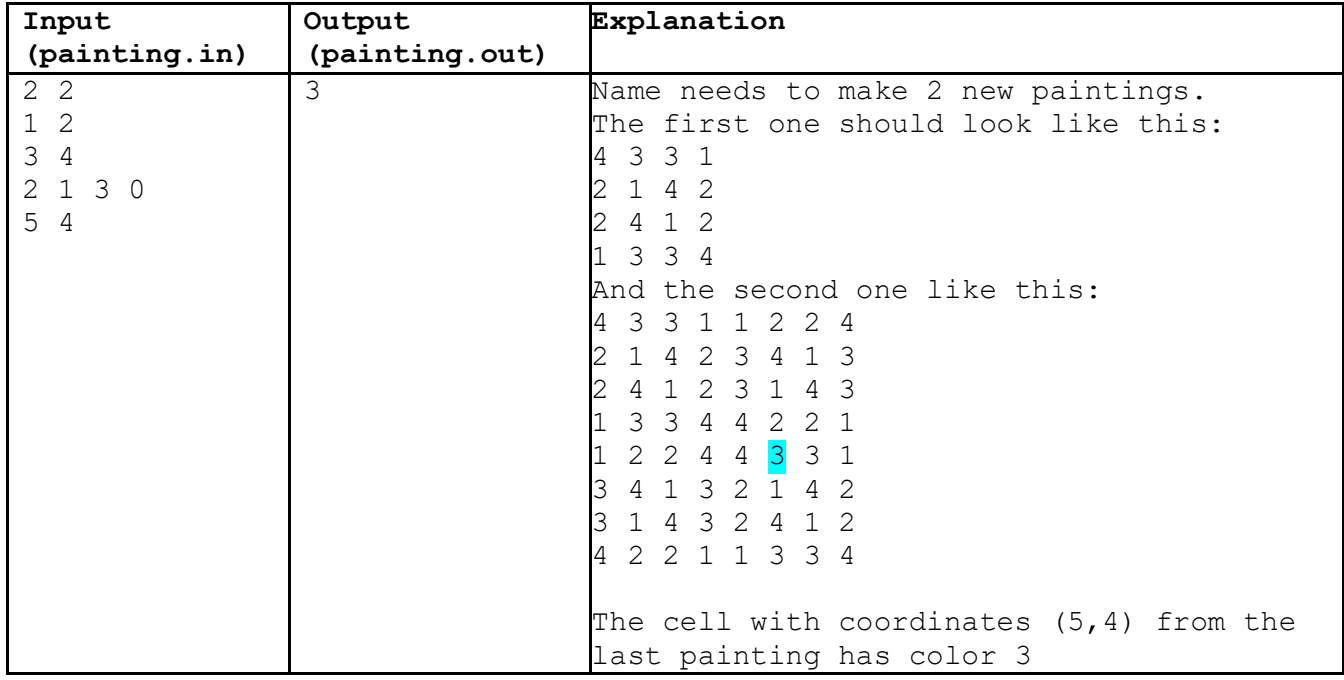